# Спутниковые системы

 $2022/23$  учебный год

# Заключительный этап

# Предметный тур

# Информатика. 8-11 класс

# Задача VI.1.1.1. Космические треугольники (10 баллов)

Однажды астроном сфотографировал звездное небо и, посмотрев на фотографии, увидел много треугольников из звёзд.

Вершина каждого треугольника находится в точках  $(x_1, y_1)$ ,  $(x_2, y_2)$  и  $(x_3, y_3)$ . Ваша задача помочь астроному определить, можно ли провести прямую, которая будет делить треугольник ровно на два невырожденных треугольника (невырожденным называется треугольник, площадь которого не равна нулю). Помимо того, эта прямая должна быть либо горизонтальной, либо вертикальной, то есть быть параллельной либо оси  $x$ , либо оси  $y$ .

### Формат входных данных

В первой строке задано число  $n -$ количество наборов входных данных  $(1 \leq n \leq n)$  $\leq 10^4$ ).

Затем идут *п* наборов, каждый из которых состоит из трёх строк. В *i*-й из трёх строк заданы два целых числа  $x_i$  и  $y_i$   $(1 \leq x_i, y_i \leq 10^8)$  — координаты *i*-й вершины.

Все треугольники не вырожденные, то есть площадь каждого не равна нулю.

### Формат выходных данных

Для каждого набора координат треугольника вывести сообщение «YES» в случае, если провести разделение можно и «NO», если этого сделать нельзя.

### Примеры

Пример №1

| Стандартный ввод  |
|-------------------|
| $\overline{2}$    |
| 0 <sub>2</sub>    |
| 0 <sub>0</sub>    |
| 2 <sub>0</sub>    |
| 2 0               |
| 4 2               |
| 80                |
| Стандартный вывод |
| NO                |
| YES               |

### Пример программы-решения

Ниже представлено решение на языке C++.

```
1 #include <iostream>
2
3 using namespace std;
4
5 int main() {
6 int n, ya, yb, yc, xa, xb, xc;
7 \quad \text{cin} \gg n;8 for (int i = 0; i < n; i++) {
9 cin >> xa >> ya >> xb >> yb >> xc >> yc;
10 if ((ya == yb) || ((yb == yc) || (yc == ya))) dx11 ((\text{xa} == \text{xb}) || (\text{xb} == \text{xc})) || (\text{xc} == \text{xa})))12 cout << "NO" << endl;
13 else
14 cout << "YES" << endl;
15 }
16 }
```
## Задача VI.1.1.2. Помехи в сигнале (20 баллов)

На космическом аппарате была замечена ошибка в виде неверной работы передатчика. Передача сигналов была с определенной помехой: в массив данных постоянно вмешивалась цифра другой четности. Необходимо определить, какая из цифр в массиве лишняя и выписать её.

### Формат входных данных

В первой строке записано целое число  $n$  – количество чисел в массиве  $(3 \leqslant n \leqslant n)$  $6 \leqslant 100$ ). В следующей строке через пробел записан массив натуральных чисел, каждое из которых не превосходит 100.

### Формат выходных данных

Выведите число, являющимся лишним в последовательности.

### Примеры

### Пример №1

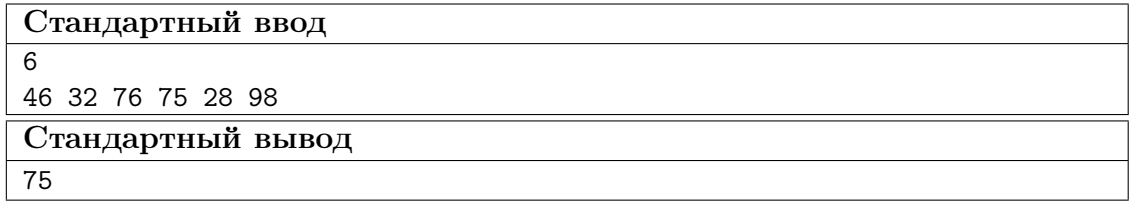

### Пример программы-решения

Ниже представлено решение на языке C++.

```
1 #include <iostream>
\overline{2}3 using namespace std;
4
5 int main() {
6 int n;
7 \quad \text{cin} \gg n;\sin int a[n], even = 0, odd = 0;
9 for (int i = 0; i < n; i++) {
10 cin >> a[i];11 if (a[i] \text{ % } 2 == 0)12 even++;
13 else
14 odd++;
15 }
16 if (even == 1)
17 for (int i = 0; i < n; i^{++})
18 if (a[i] \ \text{\textdegree$4$} \ 2 == 0) {
19 cout \langle \alpha | a[i];
20 return 0;
21 } else
22 for (int i = 0; i < n; i^{++})
23 if (a[i] \% 2 != 0) {
24 cout \langle \alpha | and \alpha25 return 0;
26 }
27 }
```
### Задача VI.1.1.3. Движение марсохода (20 баллов)

Марсоход передвигается по поверхности Марса и изучает образцы с целью доставки их на Землю.

Поверхность, по которой он двигается, представляет собой поле  $N \times M$ , состоящее из квадратов. Обозначим квадрат в *i*-й  $(1 \leq i \leq N)$  строке и *j*-м  $(1 \leq j \leq M)$  столбце через  $(i, j)$ . Все числа в квадратах равны 1 или −1. Двигаться Марсоход начинает с квадрата  $(1, 1)$  и за один раз может перемещаться на один квадрат вниз или вправо. В конце концов, ему нужно оказаться в квадрате  $(N, M)$ .

Можно ли двигаться так, чтобы сумма записанных по дороге значений (включая первый и последний квалрат) была равна 0?

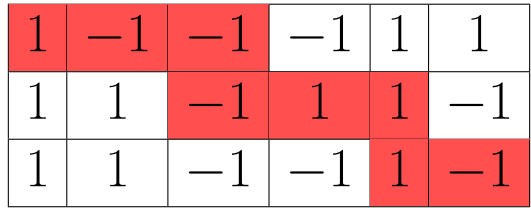

### Формат входных данных

В первой строке записано целое число  $n$  – количество входных данных  $t$  ( $1 \leq t \leq$  $\leq 10^4$ ). Далее записаны входные данные каждого набора.

Первая строка каждого набора состит из двух чисел N и M  $(1 \le N, M \le 1000)$  количество строк и столбцов в наборе.

Далее следуют N строк, в каждой из которых M целых чисел, где  $j$ -е число в  $i$ -й строке — число (1 или -1) в квадрате  $(i, j)$ .

### Формат выходных данных

Для каждого набора входных данных выведите «YES», если существует дорога из  $(1, 1)$  в  $(N, M)$ , сумма которой равна 0, и «NO», если не существует.

### Примеры

### Пример №1

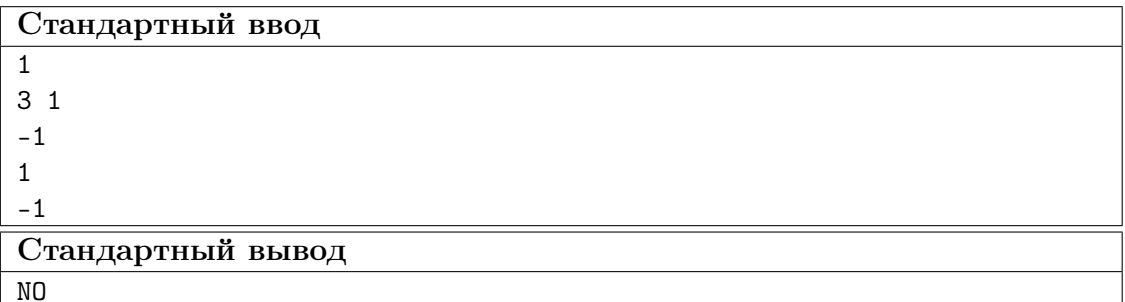

### Пример программы-решения

Ниже представлено решение на языке C++.

```
#include <iostream>
\mathbf{1}\overline{2}3 using namespace std;
\overline{4}#define N 1000
\, 5 \,\overline{6}
```

```
\tau int mas[N][N], mn[N][N], mx[N][N];
8
9 int main() {
10 int t, n, m;
11 cin > t;
12 for (int t1 = 0; t1 < t; t1<sup>++</sup>) {
13 cin > n > m;
14 for (int i = 0; i < n; i^{++})
15 for (int j = 0; j < m; j^{++}) cin >> mas[i][j];
16 mn[0][0] = mx[0][0] = mas[0][0];17 for (int i = 1; i < n; i++)18 mx[i][0] = mn[i][0] = mx[i - 1][0] + mas[i][0];19 for (int j = 1; j < m; j^{++})
20 mx[0][j] = mn[0][j] = mx[0][j - 1] + mas[0][j];21 for (int i = 1; i < n; i^{++})
22 for (int j = 1; j < m; j^{++}) {
23 mx[i][j] = max(mx[i - 1][j], mx[i][j - 1]) + mas[i][j];24 mn[i][j] = min(mn[i - 1][j], mn[i][j - 1]) + mas[i][j];
25 }
26 if (mx[n - 1][m - 1] % 2 || mn[n - 1][m - 1] > 0 ||27 mx[n - 1][m - 1] < 028 cout << "NO" << endl;
29 else
30 cout << "YES" << endl;
31 }
32 }
```
### Задача VI.1.1.4. Восстанови сигнал (20 баллов)

Представим, что общение между центром управления полётов (ЦУП) и спутником — это последовательность скобочек «(» и «)». Правильный сигнал — это последовательность скобочек «(» и «)», которую можно преобразовать в нормальное арифметическое выражение, используя «1» и «+». Например, если поступил сигнал (), то его можно преобразовать в (1+1). Ещё один пример: из последовательности (()) можно получить сигнал (1+(1+1)+1).

Проблема в том, что при очередной передачи сообщения в ЦУП часть скобочек потерялась. Необходимо понять, можно ли однозначно восстановить правильный сигнал.

#### Формат входных данных

В первой строке записано число  $t-$  количество сигналов  $1\leqslant t\leqslant 5\cdot 10^4.$ 

Далее некоторые скобочки заменены на знаки вопроса. Каждый символ — это «(», «)» или «?». Из каждого сигнала можно восстановить хотя бы 1 правильный сигнал.

Суммарная длина последовательности по всем наборами составляет не более  $2 \cdot 10^5$ .

#### Формат выходных данных

На каждый набор входных данных выведите «YES», если способ заменить знаки вопроса на скобки так, чтобы получился сигнал, единственный. Если существует больше одного способа, то выведите «NO»

### Примеры

Пример №1

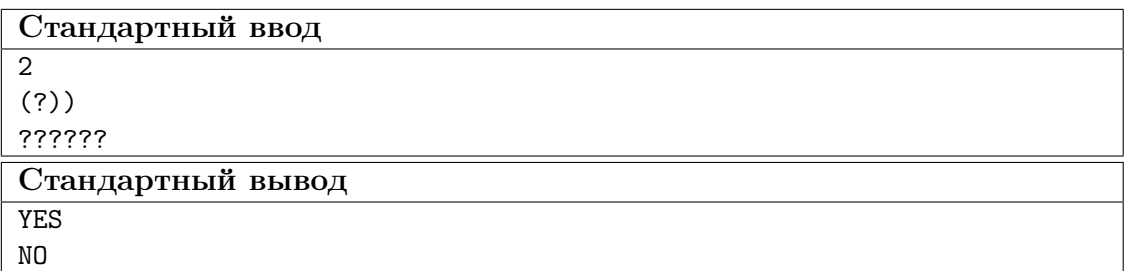

### Пример программы-решения

Ниже представлено решение на языке  $C++$ .

```
#include <iostream>
\,1\,#include <string>
\overline{2}\sqrt{3}#include <vector>
\overline{4}using namespace std;
\overline{5}\mathbf{6}int main() \{\overline{7}auto check = [] (const string &s) {
\, 8 \,int bal = 0;
\overline{9}for (char c : s) {
10if (c == '(') bal++; )11\,if (c == ')' bal--;
12\phantom{.0}if (bal < 0) return false;
13
              \mathcal{F}14
              return bal == 0;
15\,\};
16
         int t;
17\sin \gg t;
18
         while (t > 0) {
19\,string s;
20
              \sin \gg s;21
              vector<int> p;
22
              int open = s.size() / 2, close = s.size() / 2;
23
              for (int i = 0; i < s.size(); ++i) {
24
                   if (s[i] == '?') p.push_back(i);
25if (s[i] == '(') open--;26
                   if (s[i] == ')') close--;
\overline{27}\mathcal{F}28
              for (int i = 0; i < p.size(); ++i) {
29
                   if (i < open)30
                        s[p[i]] = '(';31
                   else
32
                        s[p[i]] = ')';33
              \mathcal{F}34
              bool flag = true;35
              if (open > 0 & & close > 0) {
36
                   swap(s[p[open - 1]], s[p[open]]);37
                   if (check(s)) flag = false;
38
```

```
39 }
_{40} if (flag == true)
41 cout << "YES" << endl;
42 else
43 cout << "NO" << endl;
44 t--;
45 }
46 }
```
# Задача VI.1.1.5. Спутниковые передатчики (30 баллов)

Перед изготовлением аппаратуры спутника тестируют его аппаратуру, например, передатчики информации.

Даны *n* передатчиков и *m* проводов между ними. Между двумя передатчиками  $A$  и  $B$  может быть:

- ни одного провода;
- провод из передатчика  $A$  в передатчик  $B$ ;
- провод из передатчика  $B$  в передатчик  $A$ ;
- провод из передатчика  $A$  в передатчик  $B$  и провод в обратную сторону.

Задача покрасить провода в  $k$  цветов так, чтобы не существовало циклов, состоящих из проводов одного цвета.

Найдите минимально возможное значение k.

### Формат входных данных

В первой строке записаны два целых числа  $n \times m$  ( $2 \leq n \leq 5000, 1 \leq m \leq 5000$ ) количество передатчиков и проводов, соответственно.

Затем следуют *m* строк. В каждой строке два целых числа *u* и *v*  $(1 \le u, v \le n,$  $u \neq v$ ) — провод из передатчика и в передатчик v.

### Формат выходных данных

В одной единственной строке выведите одно целое число  $k$  — минимальное количество цветов.

### Примеры

Пример №1

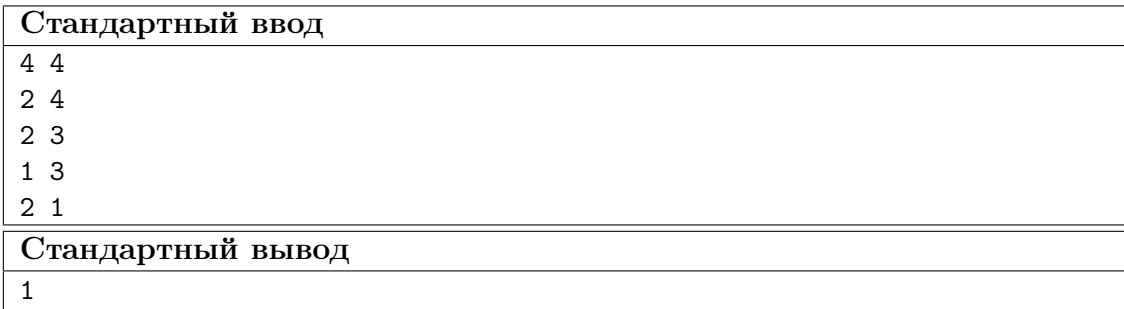

### Пример программы-решения

Ниже представлено решение на языке C++.

```
1 #include <br/>bits/stdc++.h>
2
3 using namespace std;
4
5 const int N = 1000000;
6
7 int n, m;
8 vector<int> g[N];
9 int col[N];
10 bool flag;
11 void dfs(int v) {
12 col[v] = 1;13 for (int k = 0; k < g[v].size(); k^{++}) {
14 int to = g[v][k];
15 if (col[to] == 0)16 dfs(to);
17 else if \text{(col[t0]} == 1)18 flag = true;
19 }
20 col[v] = 2;21 }
22
23 int main() {
24 cin >> n >> m;
25 for (int i = 0; i < m; i++) {
26 int u, v;
27 cin >> u >> v;
28 --u, --v;
29 g[u].push_back(v);<br>30 }
30 }
31 flag = false;
32 for (int i = 0; i < n; ++i)
33 if \text{col}[i] == 0) \text{dfs}(i);34 cout << (flag ? 2 : 1);
35 return 0;
36 }
```
Тестовые наборы для задач представленны по ссылке — [https://disk.yandex.](https://disk.yandex.ru/d/j86RMCIK8t41dA) [ru/d/j86RMCIK8t41dA](https://disk.yandex.ru/d/j86RMCIK8t41dA).

# Физика. 8–9 классы

# Задача VI.1.2.1. (30 баллов)

Малый космический аппарат, который выведен на орбиту, совершает вращения вокруг неопределенной планеты со скоростью 30 км/с на орбите. Высота орбиты малого космического аппарата, который вращается вокруг неизвестной планеты составляет 9000 км. Масса малого космического аппарата 100 кг, а масса неизвестной планеты в 1,5 раза больше массы Земли. Необходимо найти радиус неизвестной планеты.

Масса земли 5, 9722  $\times$  10<sup>24</sup> кг.

### Решение

Необходимо воспользоваться формулой центростремительного ускорения.

$$
a = v^2/r.
$$

Далее необходимо найти массу планеты, которая больше массы Земли. Используя закон всемирного тяготения.

$$
F = GmM/(R_{\text{min}} + H)^2.
$$

Используем второй закон Ньютона для искусственного спутника.

$$
ma = F.
$$

Выполним подстановку. Далее выразим из полученного уравнения  $R_{\text{min}}$  — радиус, который необходимо найти

$$
R_{\text{mJ}} = (Gm/v^2) - H.
$$

**Ответ:**  $R_{\text{mJ}} = (Gm/v^2) - H$ .

### Критерии оценивания

- 1. Правильно выведенная формула используя закон всемирного тяготения 10 баллов.
- 2. Корректно найдена масса планеты 10 баллов.
- 3. Правильно посчитан итоговый ответ используя полученные уравнения 10 баллов.

# Задача VI.1.2.2. (30 баллов)

На неопределенной планете была построена специальная станция, где живут астронавты и проводят различные эксперименты по изучению этой планеты. В одном из экспериментов необходимо было налить в сосуд 3 литра воды при температуре 20 °С. Но перед учеными встал вопрос: сколько воды при температуре 45 °С надо добавить в сосуд, чтобы в нём установилась температура 30 °С? Необходимый свободный объём в сосуде имеется. Теплообменом с окружающей средой пренебречь.

Для решения данной задачи необходимо воспользоваться уравнением теплового баланса: количество теплоты  $Q_1$ , полученное холодным телом, равно по модулю количества теплоты  $Q_2$ , отданному горячим телом:

$$
|Q1| = |Q2|
$$
или  $Q_1 = -Q_2$ .

Тогда

$$
Q_1 = cm_1(t - t_1), \ m_1 = \rho V_1.
$$
  

$$
Q_2 = cm_2(t - t_2), \ m_2 = \rho V_2.
$$

Согласно уравнению теплового баланса

$$
c\rho V_1(t - t_1) = -c\rho V_2(t - t_2) \to V_1(t - t_1) = V_2(t_2 - t).
$$

Следовательно,  $V_2 = V_1$  $t-t_1$  $t_2 - t$ .

В итоге необходимо установить наименование полученный величины  $[V_2] = M^3 \cdot {}^{\circ}C / {}^{\circ}C = M^3.$ 

Данное наименование соответствует наименованию единицы объема.

Подставив числовые значения, получим

$$
V_2 = 3 \cdot 10^{-3} \cdot \frac{30 - 20}{45 - 30} = 2 \cdot 10^{-3} \, \text{m}^3 \, (2\pi).
$$

Ответ: 2 л.

### Критерии оценивания

- 1. Правильно выведенное уравнение теплового баланса 10 баллов.
- 2. Корректно определены величины 10 баллов.
- 3. Правильно посчитан ответ 10 баллов.

### Задача VI.1.2.3. (20 баллов)

Университетский малый космический аппарат был запущен на орбиту Земли. Высота орбиты малого космического аппарата  $h = 2500$  км. Необходимо определить скорость малого космического аппарата и период обращения.

### Решение

Движение по круговой орбите происходит под действием только силы тяготения со стороны Земли:

$$
F = G \frac{M_3 m_c}{(R_3 + h)^2}.
$$

Необходимо записать для спутника второй закон Ньютона

$$
F = ma_{\rm u} = m \frac{V^2}{R_3 + h}.
$$

С учетом этого, получаем

$$
G\frac{M_3m_c}{(R_3+h)^2} = m\frac{V^2}{R_3+h}.
$$

Откуда

$$
V^2 = G \frac{M_3}{R_3} \frac{R_3^2}{R_3 + h} = g_0 \frac{R_3^2}{R_3 + h},
$$

где  $g_0 = G$  $M_3$  $R<sub>3</sub>$ — ускорение свободного падения у поверхности Земли.

Следовательно,

$$
V=R_{\mathrm{3}}\sqrt{\frac{g_{\mathrm{0}}}{R_{\mathrm{3}}+h}}=6,7\ \mathrm{km/c}.
$$

Период обращения спутника по круговой орбите радиусом  $R_3 + h$  находим по формуле

$$
T = \frac{2\pi (R_3 + h)}{v}.
$$

Отсюда получается  $T = 7, 9 \cdot 10^3$  с.

**Ответ:** 7, 9 ·  $10^3$  с.

### Критерии оценивания

- 1. Корректно выведена формула расчета скорости 5 баллов.
- 2. Правильно посчитана скорость 5 баллов.
- 3. Корректно посчитан период используя корректную формулу 10 баллов.

# Задача VI.1.2.4. (20 баллов)

Малый космический аппарат, выведенный ракетоносителем, вращается вокруг астероида радиусом 5 и находится на высоте 30° над горизонтом от наблюдателя, высота орбиты малого космического аппарата 3 км. Определите расстояние от аппарата до наблюдателя. Запишите ответ с точностью до десятых долей.

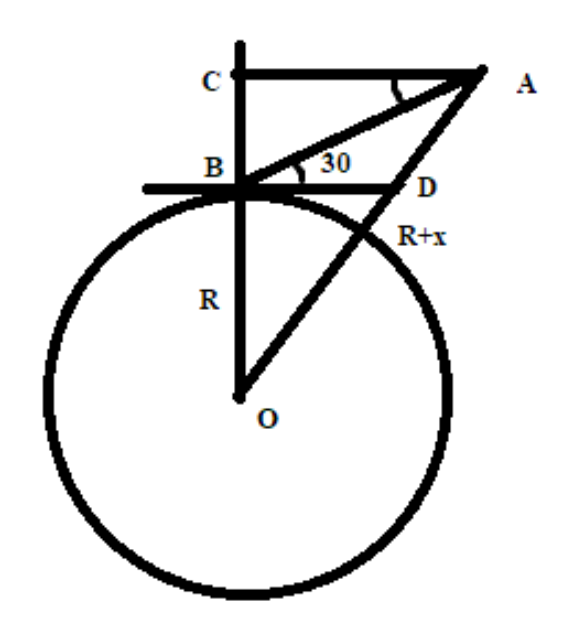

- 1. Угол ∠ABD = ∠BAC  $\Rightarrow$  AC = BA cos 30, BC = BA sin 30.
- 2. По теореме Пифагора для

$$
OAC OA^2 = AC^2 + BC^2 \Leftrightarrow
$$
  
\n
$$
(R+x)^2 = (R + BA \sin 30)^2 + (BA \cos 30)^2
$$
  
\n
$$
R^2 + 2Rx + x^2 = R^2 + BA \cdot R + \frac{1}{4}BA^2 + \frac{3}{4}BA^2
$$
  
\n
$$
(R+x)^2 = R^2 + BA \cdot R + \frac{1}{4}BA^2 + \frac{3}{4}BA^2
$$
  
\n
$$
BA^2 + BA \cdot R - 2Rx - x^2 = 0
$$
  
\n
$$
BA^2 + 5 \cdot BA - 29 = 0
$$

Ответ: 3,4.

### Критерии оценивания

- 1. Правильно выполнен чертеж 5 баллов.
- 2. Корректно записана теорема Пифагора 5 баллов.
- 3. Корректно посчитано расстояние 10 баллов.

# Физика. 10–11 классы

# Задача VI.1.3.1. (30 баллов)

На сегодняшний день очень популярна тема изучения неизвестных планет. Учеными был разработан малый космический аппарат с полезной нагрузкой в виде спускаемого на поверхность зонда для изучения неизвестных планет. Малый космический аппарат, приближаясь к планете, производит отстыковку полезной нагрузки в виде спускаемого на поверхность зонда. Скорость малого космического аппарата после отстыковки по величине равна начальной скорости малого космического аппарата и направлена перпендикулярно к ней. Скорость спускаемого на поверхность зонда по величине в *п* раз больше начальной скорости спутника. Необходимо найти отношение масс малого космического аппарата и спускаемого на поверхность зонда. В ответ запишите число.

### Pewenue

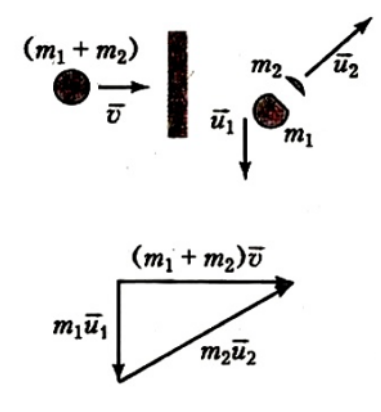

Лля решения данной задачи необходимо записать закон сохранения импульса в векторной форме:

$$
(m_1 + m_2)\overrightarrow{V} = m_1\overrightarrow{U_1} + m_2\overrightarrow{U_2}.
$$

На рисунке векторное равенство. В итоге получим прямоугольный треугольник, стороны которого связаны теоремой Пифагора

$$
(m_1 + m_2)^2 \overrightarrow{V}^2 + m_1^2 \overrightarrow{U}_2^2 = m_2^2 \overrightarrow{U}_2^2.
$$

Подставим сюда  $U_1 = V$  и  $U_2 = 5V$ , получим уравнение, связывающее между собой массы осколков

$$
m_1^2 + m_1 m_2 - 12m_2^2 = 0.
$$

Разделив то уравнение на  $m_2^2$ , получим квадратное уравнение для искомой величины  $x = m_1/m_2$ 

$$
X^2 + X - 12 = 0.
$$

Сохраняя только положительный корень, получаем  $x=3$ .

Ответ: 3.

### Критерии оценивания

- 1. Выполнен правильный рисунок для решения данной задачи  $-10$  баллов.
- 2. Корректно записана теорема Пифагора 10 баллов.
- 3. Правильно посчитано квадратное уравнение и дан корректный ответ  $-10$  бал-ЛОВ.

# Задача VI.1.3.2. (30 баллов)

В море находится плавучий космодром, следующий курсом на север, на котором находится площадка для старта ракеты. Этот плавучий космодром обнаружен в северо-западном направлении от яхты со спутниками, которые необходимо доставить на плавучий космодром. Под каким углом к меридиану нужно направить яхту для доставки спутников на плавучий космодром, если скорость яхты в 2 раза превышает скорость плавучего космодрома?

Дано: скорость яхты в два раза больше скорости плавучего космодрома; угол к меридиану — 45°, под которым обнаружен плавучий космодром (северо-западное направление).

### Решение

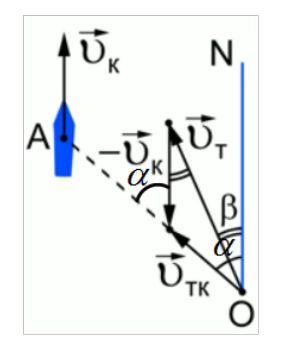

Рис. VI.1.1

Для того, чтобы яхта смогла доплыть до  $\overrightarrow{v}_{\text{TE}}$  плавучего космодрома необходимо, чтобы относительная скорость яхты (по отношению к космодрому) была направлена прямо от места нахождения яхты к тому месту, где находится плавучий космодром в начальный момент времени.

Относительная скорость яхты по отношению к плавучему космодрому равна:

$$
\overrightarrow{v}_{\rm tr} = \overrightarrow{v}_{\rm r} - \overrightarrow{v}_{\rm k}.
$$

В результате построения получается треугольник скоростей (см. рис. VI.1.1). На рисунке видно, что тупой угол в этом треугольнике равен  $180^{\circ} - \alpha = 180^{\circ} - 45^{\circ} = 135^{\circ}$ , также в этом треугольнике  $v_r = 2v_\kappa$ .

Запишем теорему косинусов для  $v<sub>r</sub>$ , приняв  $\overrightarrow{v}_{\text{rk}}$  за  $x$ :

$$
|\overrightarrow{v}_{\text{TR}}| \rightleftharpoons x.
$$
  

$$
v_{\text{T}}^2 = x^2 + v_{\text{K}}^2 - 2v_{\text{K}}x \cdot \cos 135^\circ.
$$

Так как  $v_{\rm r} = 2v_{\rm \kappa}$ , то  $v_{\rm r}^2 = 4v_{\rm \kappa}^2$ :

$$
4v_{\kappa}^{2} = x^{2} + v_{\kappa}^{2} + 2\frac{\sqrt{2}}{2}v_{\kappa}x.
$$

$$
x^{2} + \sqrt{2}v_{\kappa}x - 3v_{\kappa}^{2} = 0.
$$

$$
x_{1,2} = \frac{-2 \pm \sqrt{2 + 12}}{2} v_{\kappa} > 0.
$$

$$
x = \frac{\sqrt{2} \cdot (\sqrt{7} - 1)}{2} v_{\kappa}.
$$

Искомый угол  $\beta$  равен, как накрест лежащий, углу между  $v_r$  и  $v_{\kappa}$ . Все стороны данного треугольника выражены через  $v_{\kappa}$  (см. рис. VI.1.2).

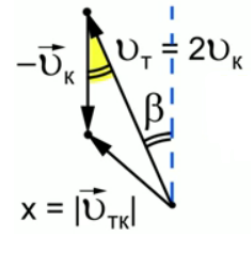

Рис. VI.1.2

Согласно теореме косинусов:

$$
x^{2} = v_{r}^{2} + v_{\kappa}^{2} - 2v_{r}v_{\kappa} \cdot \cos \beta.
$$

$$
\left(\frac{\sqrt{2} \cdot (\sqrt{7} - 1)}{2}\right)^{2} v_{\kappa}^{2} = 4v_{\kappa}^{2} + v_{\kappa}^{2} - 2 \cdot v_{\kappa} \cdot v_{\kappa} \cdot \cos \beta.
$$

$$
\frac{(\sqrt{7} - 1)^{2}}{2} = 4 + 1 - 4 \cdot \cos \beta.
$$

$$
\cos \beta = \frac{5 - \frac{(\sqrt{7} - 1)^{2}}{2}}{4} = \frac{10 - 7 + 2\sqrt{7} - 1}{8} = \frac{1 + \sqrt{7}}{4} = 0,91144.
$$

$$
\beta = 24^{\circ}18'.
$$

**Ответ:**  $\beta = 24^{\circ}18'$ .

### Критерии оценивания

- 1. Выполнен правильный рисунок для решения данной задачи 10 баллов.
- 2. Корректно записана теорема косинусов 10 баллов.
- 3. Правильно посчитана ответ 10 баллов..

# Задача VI.1.3.3. (20 баллов)

Университетский малый космический аппарат был запущен на круговую орбиту с высотой 100 км над поверхностью Земли. Необходимо найти какую скорость должен иметь малый космический аппарат, а также период его обращения вокруг Земли?

На малый космический аппарат действует сила притяжения Земли, под действием которой он обращается по круговой орбите с центростремительным ускорением. Векторы силы и ускорения направлены к центру окружности по радиусу. Малый космический аппарат находится на высоте h над Землей, поэтому радиус орбиты можно определить, как  $R = R_3 + h$ .

Согласно закону Ньютона

$$
F = ma, \text{ rge } a_{\text{u}} = \frac{V^2}{R}.
$$

По закону всемирного тяготения:

$$
F = G \frac{M_3 m}{(R_3 + h)^2}.
$$

Следовательно,

$$
F = G \frac{M_3 m}{(R_3 + h)^2} = \frac{mV^2}{R_3 + h}.
$$

$$
V = \sqrt{G \frac{M_3 m}{R_3 + h}}; \ V = \left[ \sqrt{\frac{\kappa \Gamma \cdot \text{m} \cdot \text{n}^2 \cdot \kappa \Gamma}{c^2 \cdot \kappa \Gamma^2 \cdot (\text{m} + \text{m})}} = \sqrt{\frac{\text{m}^2}{c^2}} = \frac{\text{m}}{\text{c}} \right].
$$

Период обращения малого космического аппарата

$$
T = \frac{2\pi R}{V} = \frac{2\pi (R_3 + h)}{v} \Rightarrow
$$

$$
\Rightarrow T = \frac{2 \cdot 3, 14 \cdot (6, 4 \cdot 10^6 + 0, 9 \cdot 10^6)}{7, 4 \cdot 10^3} = 6195 \text{ c} = 103 \text{ mm} = 1, 72 \text{ y.}
$$
  
Order:  $V = 7, 4 \text{ km/c}; T = 1, 72 \text{ y.}$ 

### Критерии оценивания

- 1. Корректно выведена формула для скорости 5 баллов
- 2. Корректно посчитана скорость 5 баллов
- 3. Правильно посчитан период и дан корректный ответ 10 баллов.

# Задача VI.1.3.4. (20 баллов)

Университет запустил свой собственный малый космический аппарат на орбиту неизвестной планеты для изучения различных её свойств для последующего анализа ситуации на этой планете. Высота орбиты  $H = 5000$  км от центра этой неопределенной планеты. Известно, что масса планеты  $M = 1,086 \cdot 10^{25}$ . Малый космический аппарат переходит на такую же по высоте орбиту, пересекающую изначальную под углом  $\alpha = 5^{\circ}$ . Необходимо найти силу, с которой действовали двигатели, которые необходимы для выполнения маневров, если нам известно, что поворот занял  $t = 30$  c, а масса спутника  $m = 150$  кг. Ответ необходимо указать в Ньютонах с точностью до целых.

1. Сначала найдем скорость малого космического аппарата:

$$
V = \sqrt{\frac{GM}{H}}.
$$

2. Теперь найдем скорость поправки к движению (основание равностороннего треугольника):

$$
\Delta V = V \sin \alpha.
$$

3. Т. к. время маневра крайне мало по сравнению с периодом обращения можно оценить среднюю силу так:

$$
F = m\frac{\Delta V}{t} = m\frac{\sqrt{\frac{GM}{H}\sin a}}{t}.
$$

### Критерии оценивания

- 1. Корректно выведена формула для скорости 5 баллов.
- 2. Корректно посчитана скорость поправки к движению 5 баллов.
- 3. Правильно посчитан период и дан корректный ответ 10 баллов.